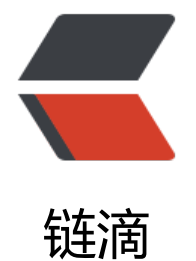

## 数据结构 | 用 jav[a 自己](https://ld246.com)手写实现一个栈

作者: xiaodaojava

- 原文链接:https://ld246.com/article/1573022892136
- 来源网站:[链滴](https://ld246.com/member/xiaodaojava)
- 许可协议:[署名-相同方式共享 4.0 国际 \(CC BY-SA 4.0\)](https://ld246.com/article/1573022892136)

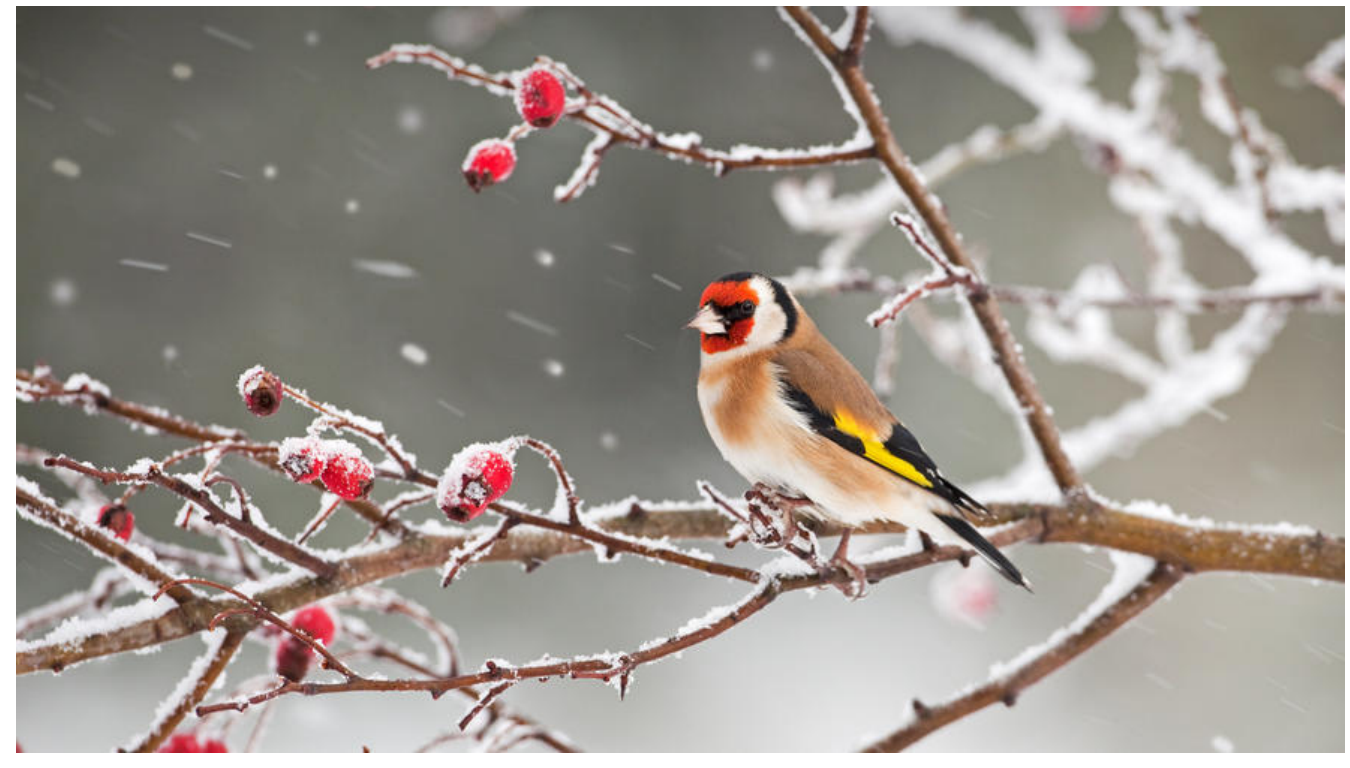

## **javaDEMO**

本网站记录了最全的各种JavaDEMO ,保证下载,复制就是可用的,包括基础的, 集合的, spring的, Mybat s的等等各种,助力你从菜鸟到大牛,记得收藏哦~~ https://www.javastudy.cloud

## **用java实现一个栈**

栈主要有以下特性和操作:

1.先进后出

2.有入栈和出栈的操作

因为我们demo中也只先完成这两个简单的特性和操作

代码如下:

```
/**
 * @Author https://www.javastudy.cloud
 * @CreateTime 2019/11/6
 **/
public class StackDemo<E> {
  /** 底层使用一个泛型数组做存储 */
   private E[] items;
   private int top;
  private int capacity;
   public StackDemo() {
     //会调用下面一个构造方法,初始化一个长度为10的数组
     this(10);
  }
   public StackDemo(int i){
```

```
 this.capacity=i;
   this.items=(E[])new Object [this.capacity];
   this.top=0;
 }
 /**
 * 入栈操作
 */
 public void push(E e) throws Exception{
   if(top!=capacity){
     items[top++]=e;
     //判断数据是不是已经满了,看需不需要扩容
     resize();
   }else{
     throw new Exception();
   }
 }
 /**
 * 出栈操作
 */
 public E pop() throws Exception{
  if(top==0){
     throw new Exception();
   }else{
      E ret=items[--top];
     items[top]=null;
     return ret;
   }
 }
 /**
 * resize操作,把数组扩大两倍
 */
 public void resize(){
   // 如果top和capacity相等的话,说明满了
   if(top==capacity){
     // 把范围括大2倍
     this.capacity = this.capacity*2;
     // new一个新数组
     E[] newItems = (E[])new Object [this.capacity];
     // 转移老数据
     System.arraycopy(items,0,newItems,0,items.length);
     // 把新的数组当成底层的存储
     this.items = newItems;
   }
 }
 public static void main(String[] args) {
   StackDemo<String> stack = new StackDemo<>(2);
   try {
     stack.push("first");
      stack.push("second");
```

```
 stack.push("third");
         stack.push("four");
         String pop = stack.pop();
         System.out.println(pop);
      } catch (Exception e) {
         e.printStackTrace();
      }
   }
}
```
## **DEMO总评**

栈是基础也是极其重要的数据结构,不仅仅要明白栈的特性,同时也要具备能手写一个栈的能力,在写的 程中才能注意到那些可能有坑的地方,才能注意到那些小细节,如System.arraycopy的使用,以及在多线 情况下的风险, 加油吧,少年!